## Cvičenia č. 4, úloha č. 1

Napíšte triedu ReverseFile v nepomenovanom balíku s metódou main, ktorá:

- Postupne zo štandardného vstupu načítava názvy vstupných textových súborov. Môžete predpokladať, že každý názov súboru je reťazec nebielych znakov oddelený od ostatných bielymi znakmi.
- Po každom načítanom názve vstupného súboru sa pokúsi otvoriť súbor s daným názvom na čítanie. Ak sa jej to podarí, prečíta kompletný obsah súboru po znakoch a na štandardný výstup vypíše práve všetky tieto znaky v opačnom poradí. Tým sa vykonávanie celého programu skončí.
- Ak pri pokuse o čítanie súboru nastane chyba napríklad ak súbor s daným názvom neexistuje vypíše na štandardný výstup System.out text "Chyba pri nacitani suboru." (bez úvodzoviek a s novým riadkom na konci) a čaká na zadanie ďalšieho názvu vstupného súboru.

Obsah otvoreného vstupného súboru načítavajte po znakoch s využitím inštancie triedy BufferedReader. Znaky môžete napríklad postupne ukladať do inštancie triedy StringBuilder a na otočenie výsledného reťazca použiť metódu reverse, ktorú trieda StringBuilder poskytuje. Na odchytenie a spracovanie chýb, ktoré môžu nastať pri pokuse o načítanie súboru, využite mechanizmus výnimiek – odchytávať budete výnimky typu IOException.

Pokúste sa program napísať tak, aby metóda main nemusela deklarovať žiadne vyhadzované výnimky a aby bola pre každú korektne vytvorenú inštanciu triedy BufferedReader pre čítanie zo súboru niekedy zavolaná jej metóda close (tieto dve vlastnosti odovzdaného riešenia testovač kontrolovať nebude). To si môže vyžadovať použitie bloku try vnoreného do bloku finally; alternatívne sa môžete skúsiť zoznámiť s konštrukciou try-with-resources. [1](#page-0-0)

Na testovač odovzdávajte súbor ReverseFile.java obsahujúci zdrojový kód vašej triedy ReverseFile.

<span id="page-0-0"></span>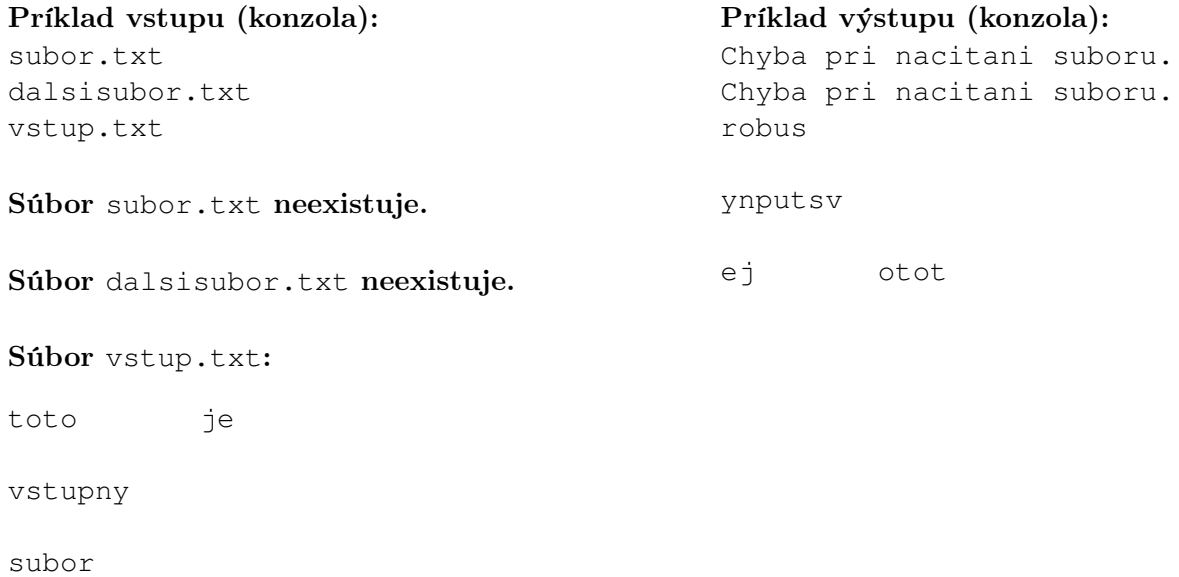